### NAME

getcontext, setcontet - get or set the user conte

### **SYNOPSIS**

#include <ucontext.h>

int getcontext(ucontext\_t \*ucp); int setcontext(const ucontext\_t \*ucp);

## **DESCRIPTION**

In a System Vike environment, one has the two types mcontext and ucontext t de CEned in  $\alpha$  -ucontext. and the four functions getcontext(), setcontext()<sub>al</sub> econtext(3), and swapcontext(3) that allow user-level context switching between multiple threads of control within a process.

The mcontret\_t type is machine-dependent and opaque. The uxtorative is a structure that has at least the following Œelds:

typedef struct uconte { struct ucontet \*uc\_link; sigset\_t uc\_sigmask; stack\_t uc\_stack; mcontext\_t uc\_mcontext; } ucontext\_t;

with sigset\_t and stact de C and in  $\leq$  signal.h>. Here uc\_link points to the countenat will be resumed when the current conteterminates (in case the current contexts created using alecontext(3)), uc\_sigmask is the set of signals bloced in this contet (see sigprocmask( $2$ ) uc\_stake is the stack used by this context (see sigaltstack(2), and uc\_mcontext is the machine-speciCEc representation of the dseantext, that includes the calling thread machine resisters.

The function getcontext() initializes the structure pointed at by ucp to the c[urrently acti](http://chuzzlewit.co.uk/WebManPDF.pl/man:/3/makecontext)vated.

The functio[n setcontext\(](http://chuzzlewit.co.uk/WebManPDF.pl/man:/2/sigaltstack)) restores the user contectinted at by ucp. A successful call does not return. The context should have been obtained by a call of getcontext(),  $\text{nodecontext}(3)$ , or passed as third argument to a signal handler

If the context was obtained by a call of getcontext(), programe eution continues as if this call just returned.

If the context was obtained by a call  $\sigma$  makecontext(3), program sec[ution continues](http://chuzzlewit.co.uk/WebManPDF.pl/man:/3/makecontext) by a call to the function func speciCEed as the second arrent of that call to nakecontext(3). When the function func returns, we continue with the uc link member of the structure ucp speciŒed as the **The Example of** that call to  $malecontæt(3)$ . When this member is NULL, the thread its.

If the context was obtained by a call [to a signal hand](http://chuzzlewit.co.uk/WebManPDF.pl/man:/3/makecontext)leren old standard tesays that "program secution continues with the program instruction folling the in[struction interru](http://chuzzlewit.co.uk/WebManPDF.pl/man:/3/makecontext)pted by the signal". Wrever, this sentence was removed in SUSv2, and the present drict is "the result is unspeciCEed".

## RETU[RN VALUE](http://chuzzlewit.co.uk/WebManPDF.pl/man:/3/makecontext)

When successful, getcontext() returns 0 and setcontext() does not return. On beth return -1 and set errno appropriately.

## **FRRORS**

None deCFned

## ATTRIB UTES

For an explanation of the terms used in this section, attributes(7).

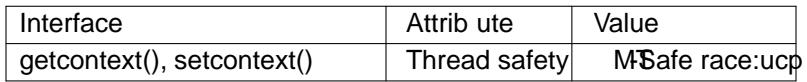

# CONFORMING T O

SUSv2, POSIX.1-2001. POSIX.1-2008 reves the speciCEcation of getcontext(), citing portability issues, and recommending that applications beritten to use POSIX threads instead.

## NOTES

The earliest incarnation of this mechanism anthesetimp( $3$ ) longimp( $3$ ) mechanism. Since that does not deCEne the handling of the signal countiled next stage was the sigsetimp(3) siglong imp(3) pair. The present mechanism gis much more control. On the other hand, there is no easy wordetect whether a return from getcontext() is from the Œrst call, or via a setcontext() call. The user harento hier own bookkeeping deice, and a reister variable von't do since re[isters are re](http://chuzzlewit.co.uk/WebManPDF.pl/man:/3/longjmp)stored.

When a signal occurs, the current user odnies aved and a ne [context is cre](http://chuzzlewit.co.uk/WebManPDF.pl/man:/3/sigsetjmp)[ated by the ker](http://chuzzlewit.co.uk/WebManPDF.pl/man:/3/siglongjmp)nel for the signal handler Do not leave the handler using ngjmp(3) it is undeCEned what wid happen with contexts. Usesiglongjmp(3)or setcontext() instead.

### SEE ALSO

sigaction(2), sigaltstack(2), sigprocmask(2)lon[gjmp\(3\),](http://chuzzlewit.co.uk/WebManPDF.pl/man:/3/longjmp) makecontext(3), sigsetjmp(3)

### **COLOPHON**

This pag[e is part of rele](http://chuzzlewit.co.uk/WebManPDF.pl/man:/3/siglongjmp)ase 4.10 of the Linux mange project. A description of the project, information about reporting bags, and the latestersion [of this pa](http://chuzzlewit.co.uk/WebManPDF.pl/man:/3/longjmp)[ge, can be foun](http://chuzzlewit.co.uk/WebManPDF.pl/man:/3/makecontext)d at ps://www.kernel.org/doc/man[pages/.](http://chuzzlewit.co.uk/WebManPDF.pl/man:/2/sigaction)